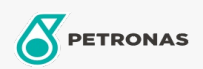

**Minyak Enjin** 

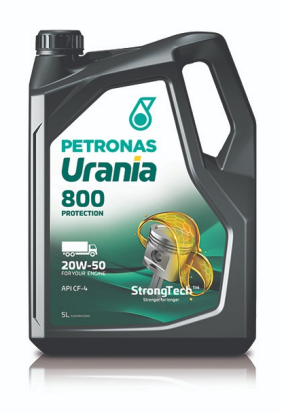

## PETRONAS Urania 800 20W-50

Rangkaian: PETRONAS Urania 800

Penerangan Panjang: URANIA 800 20W-50 PETRONAS diformulasikan dengan ViscGuard™ untuk melindungi secara berkesan daripada pembunuh senyap mesin (mendapan enjin: jelaga, abu, mendapan dan varnis), mencegah daripada berlakunya haus lelas dan pengoksidaan untuk mengekalkan kelikatan minyak yang optimum. Ia membantu dalam memanjangkan jangka hayat enjin dan mengurangkan jumlah kos pemilikan. Ia juga sesuai untuk penggunaan diesel tugas berat termasuk enjin dicaj turbo dan enjin hela diesel udara alami, baik di lebuh raya atau di luar lebuh raya, yang menggunakan diesel sulfur tinggi dan ultra rendah.

**A** Lembaran data keselamatan

Kelikatan: 20W-50

Spesifikasi Industri: API CF-4 Permohonan - untuk halaman pengguna: Kenderaan Berat (HD)

Sektor (s): Pengangkutan jalan